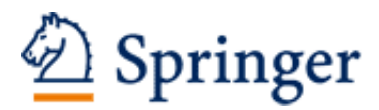

http://www.springer.com/3-540-29236-5

OpenSolaris für Anwender, Administratoren und Rechenzentren Von den ersten Schritten bis zum produktiven Betrieb auf Sparc, PC und PowerPC basierten Plattformen Dietze, R.; Heuser, T.; Schilling, J. 2006, XLII, 1160 p. 255 illus., Hardcover ISBN: 3-540-29236-5

# Inhaltsverzeichnis

#### Teil I Intro

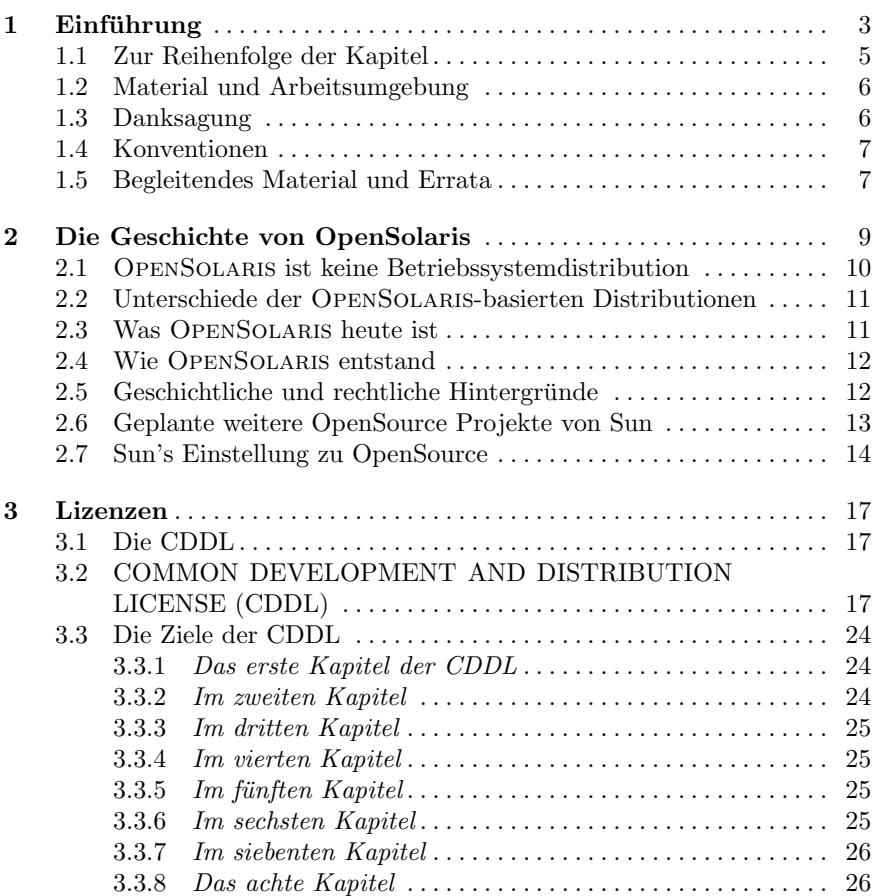

## VI Inhaltsverzeichnis

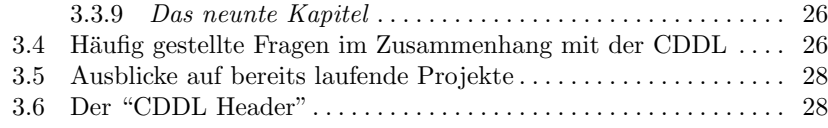

# Teil II Konzepte und Grundlagen

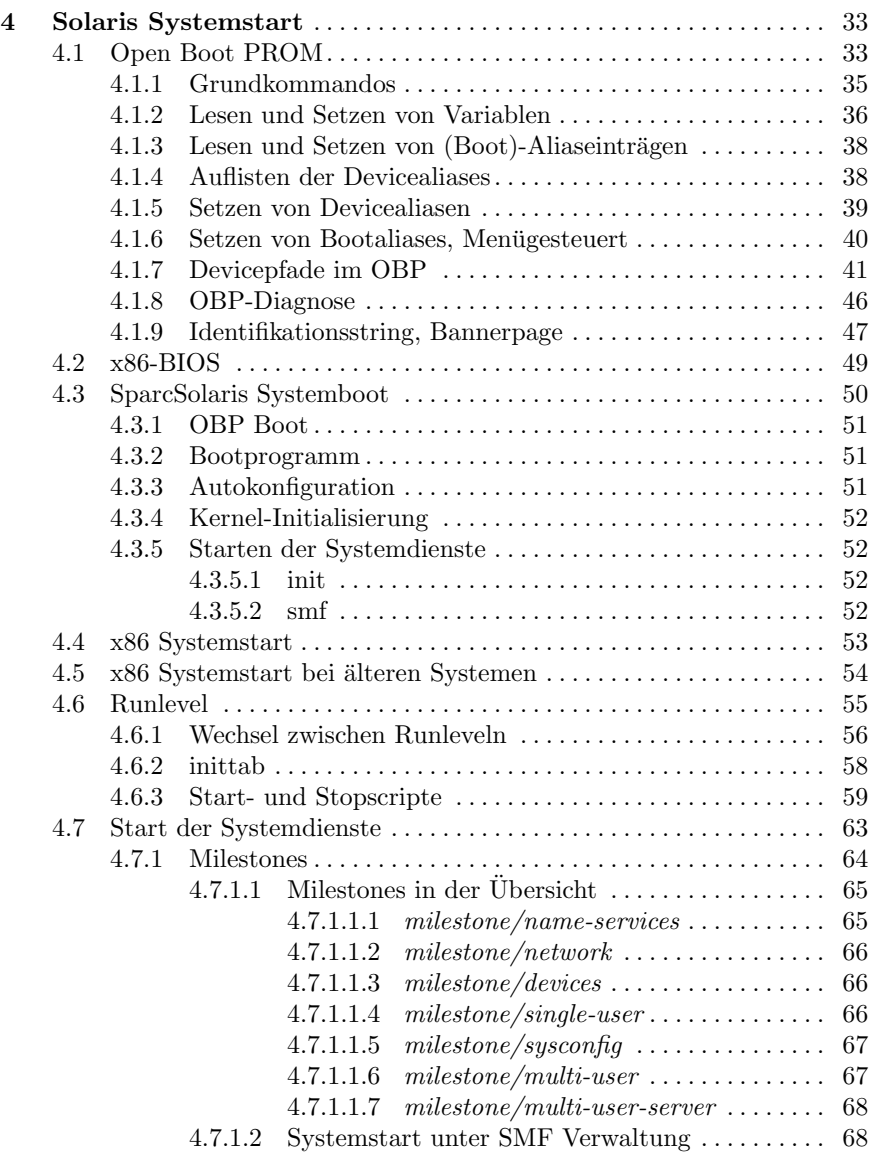

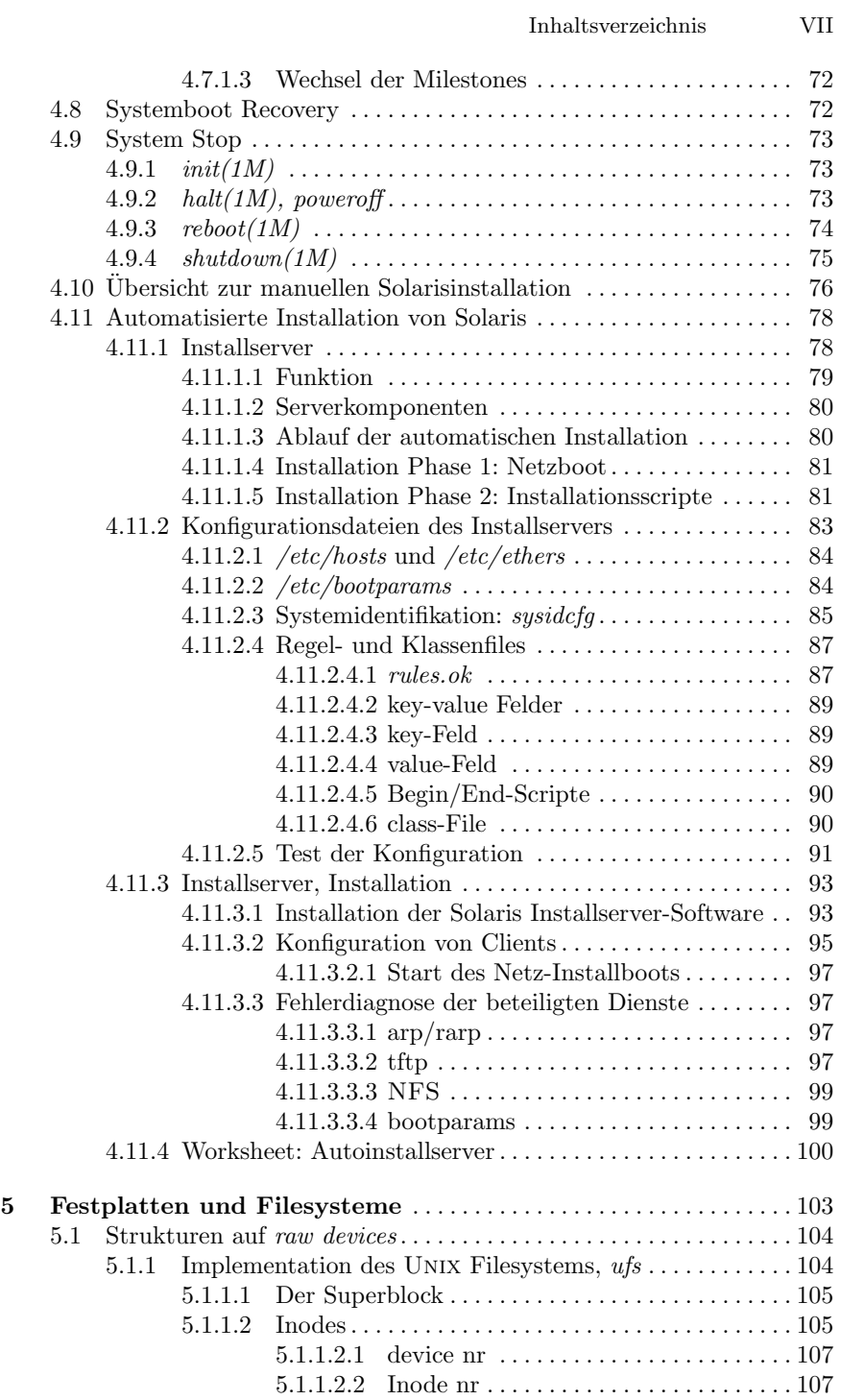

#### VIII Inhaltsverzeichnis

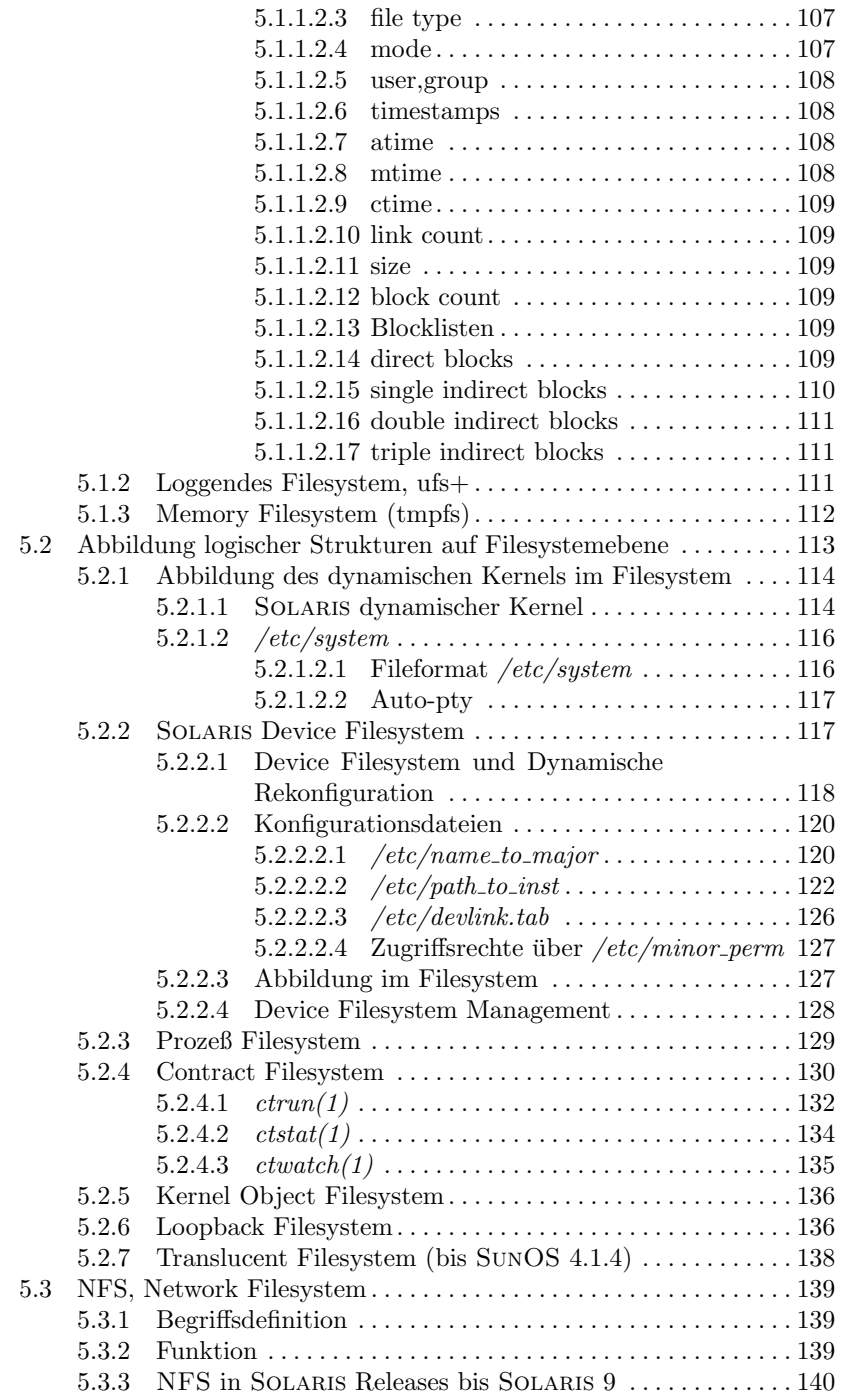

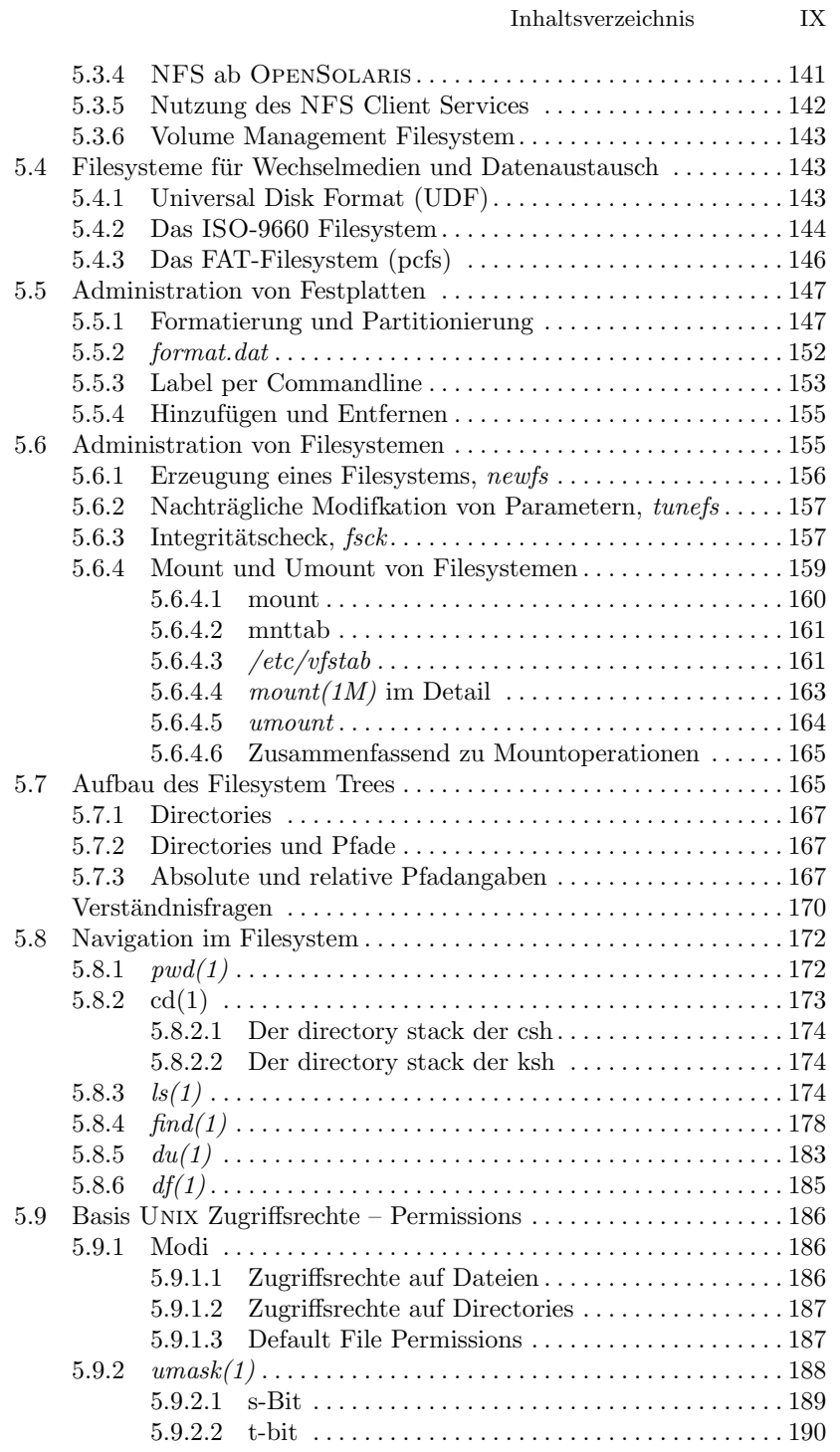

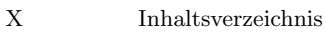

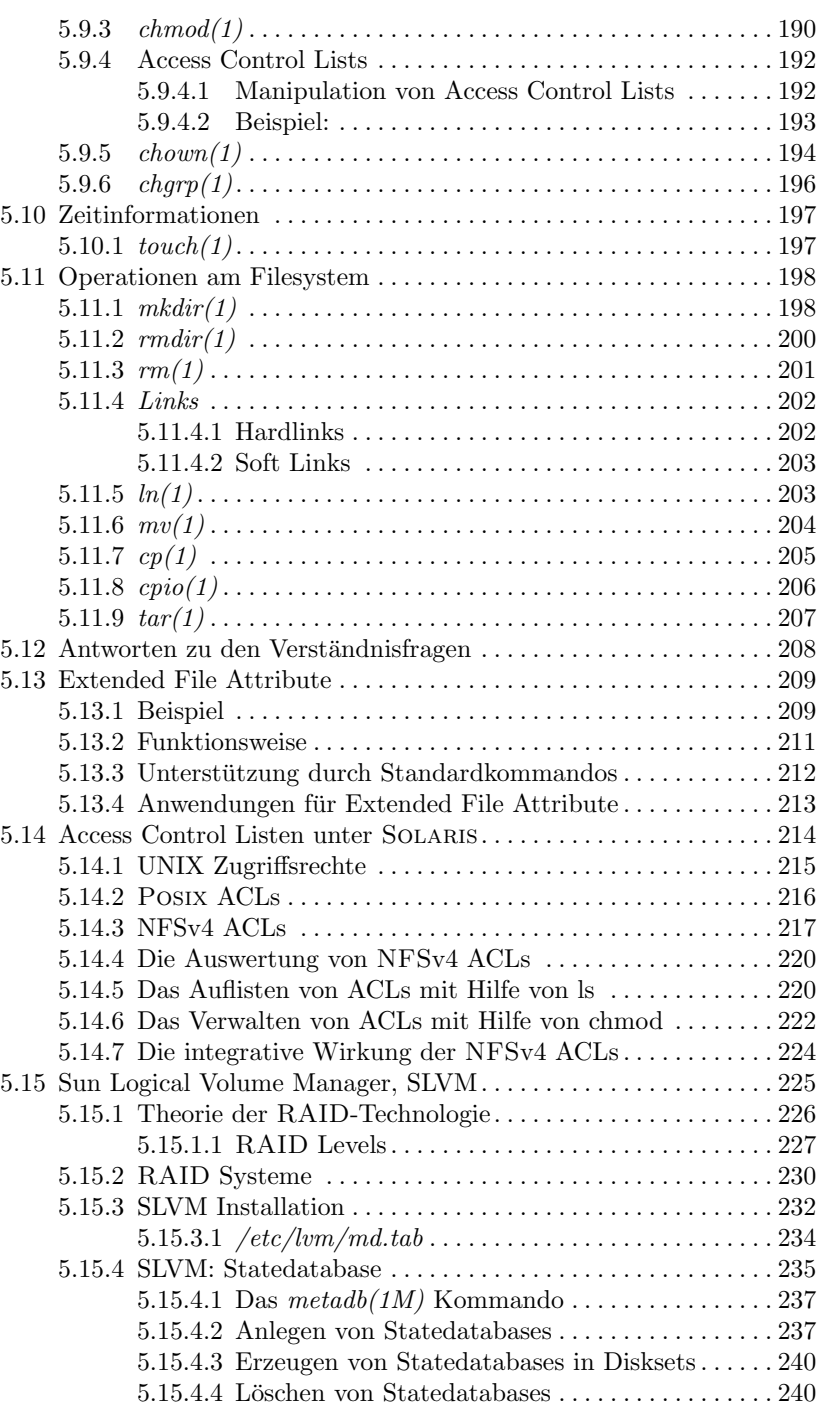

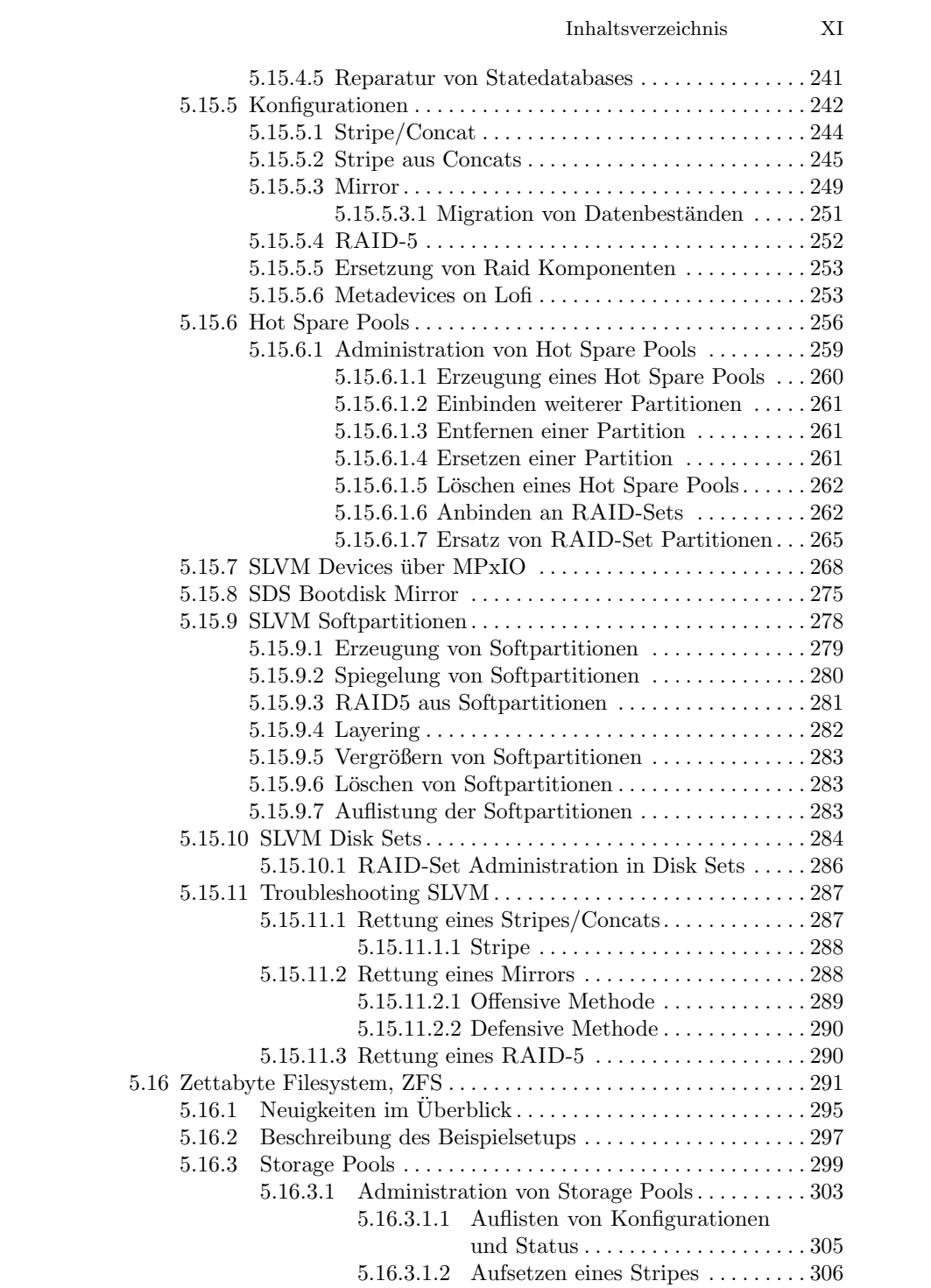

## XII Inhaltsverzeichnis

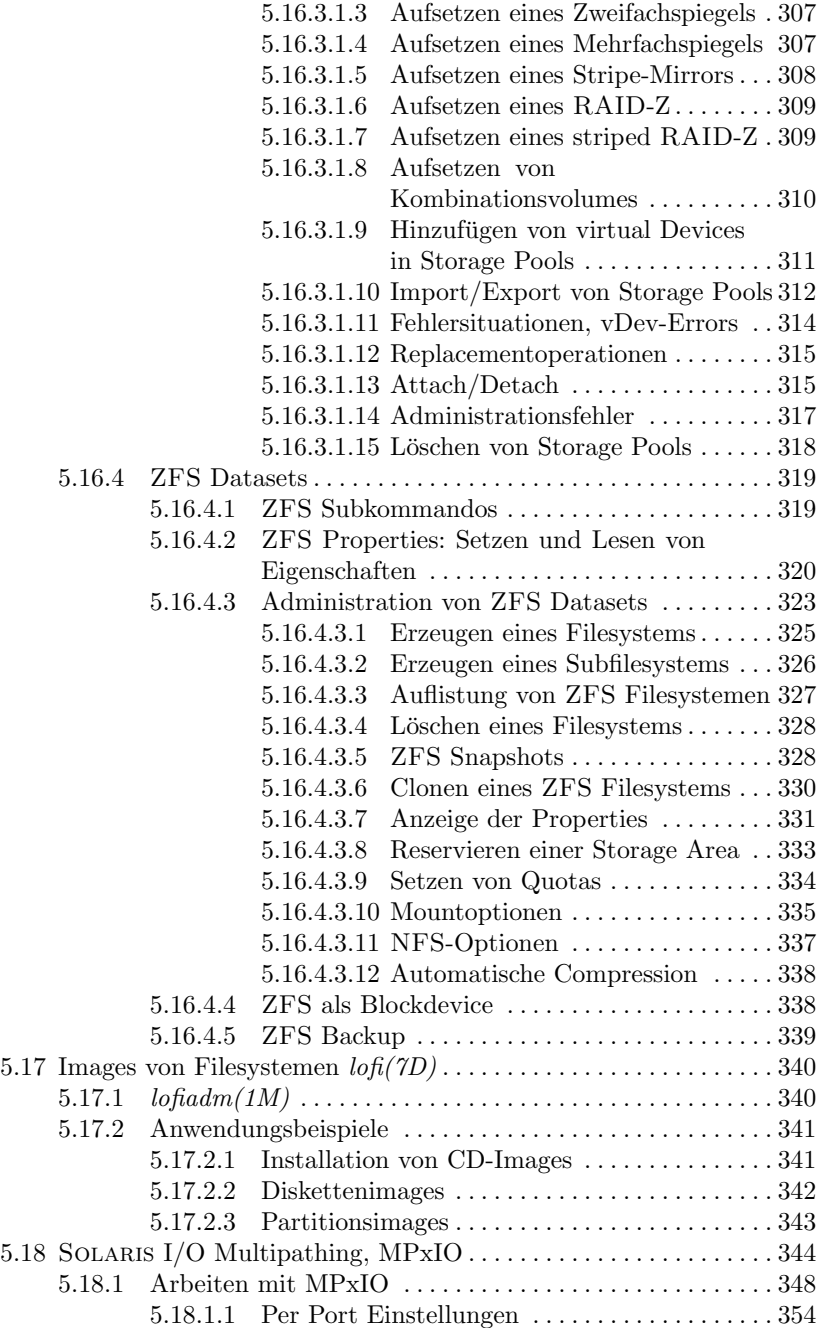

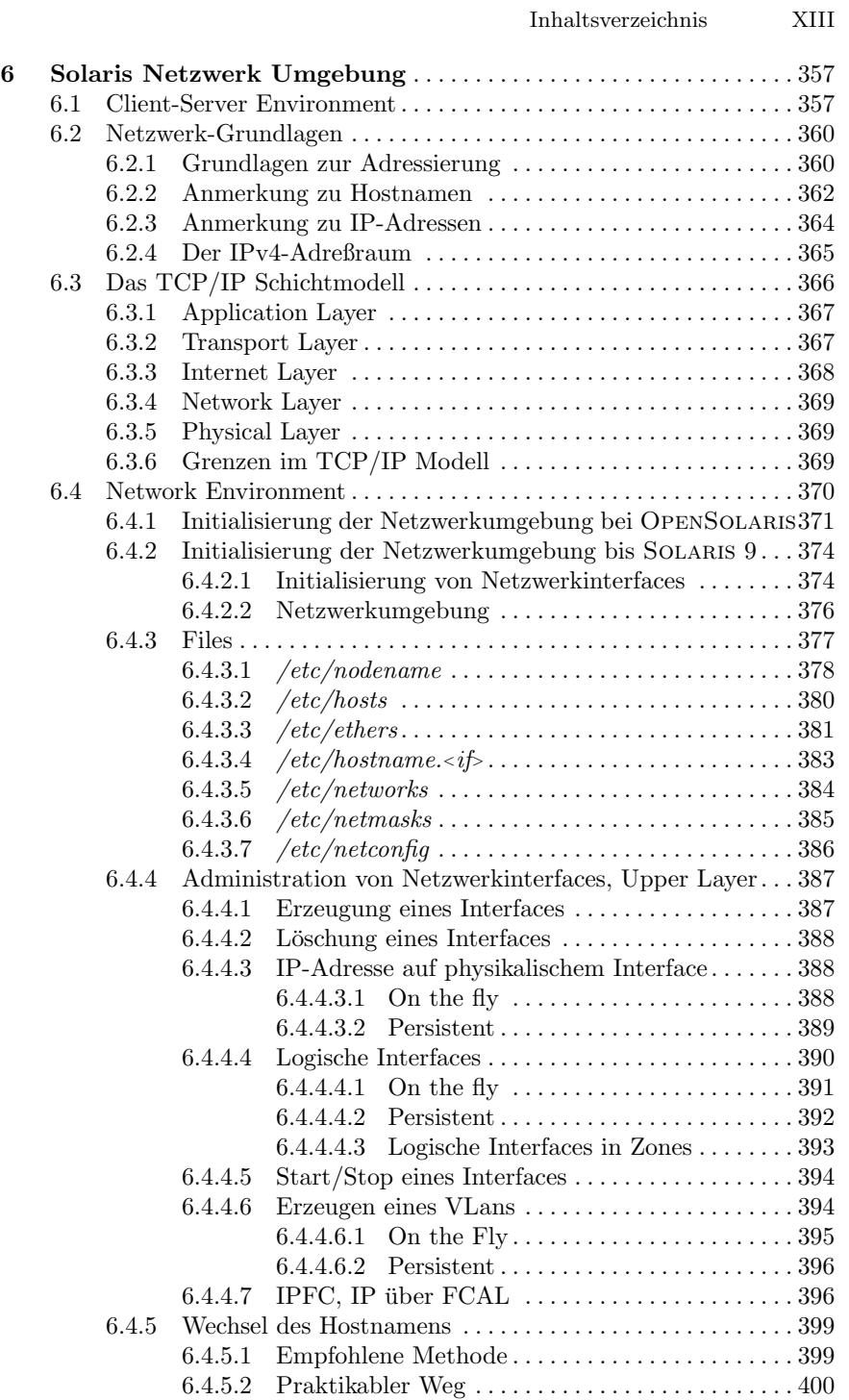

## XIV Inhaltsverzeichnis

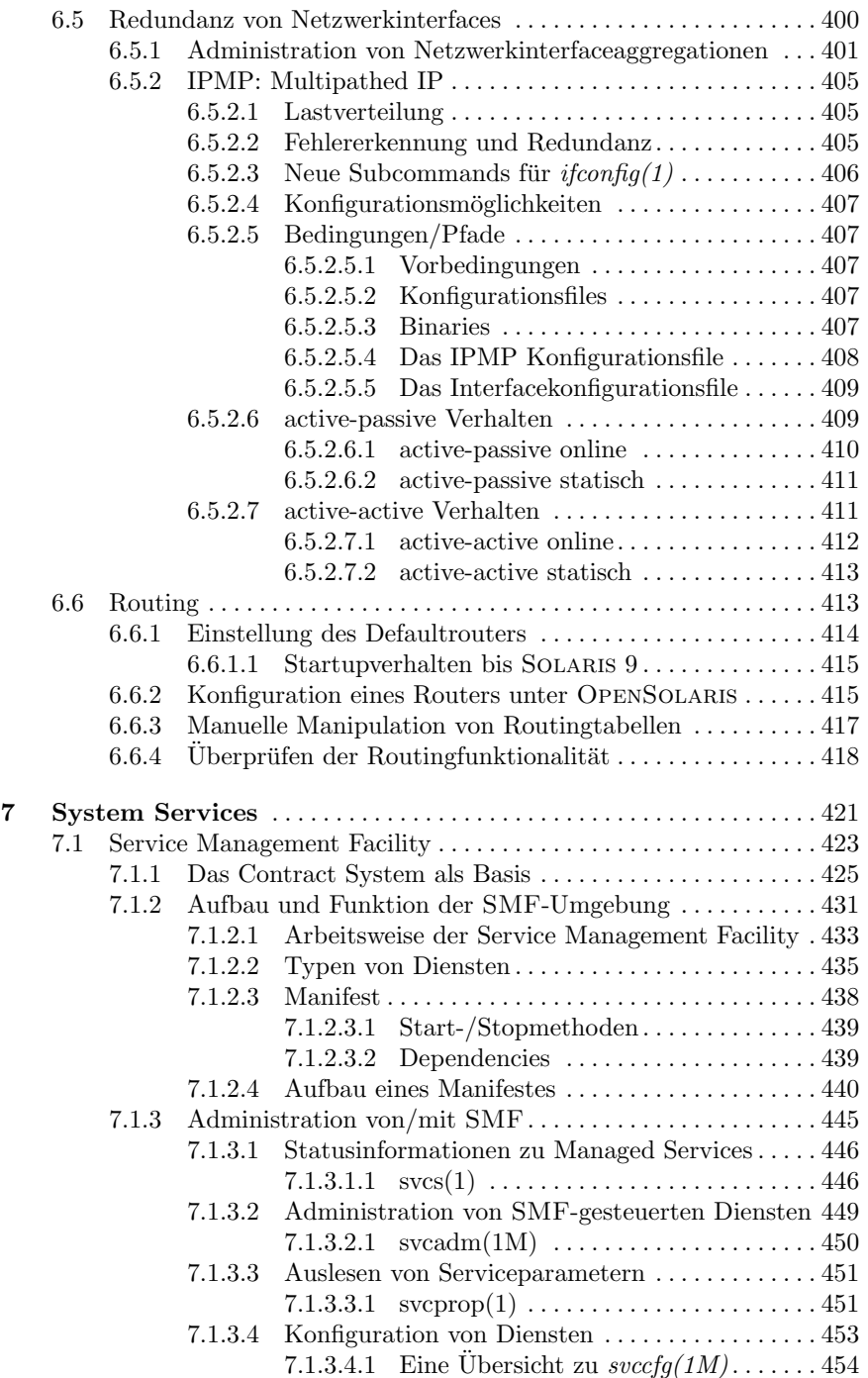

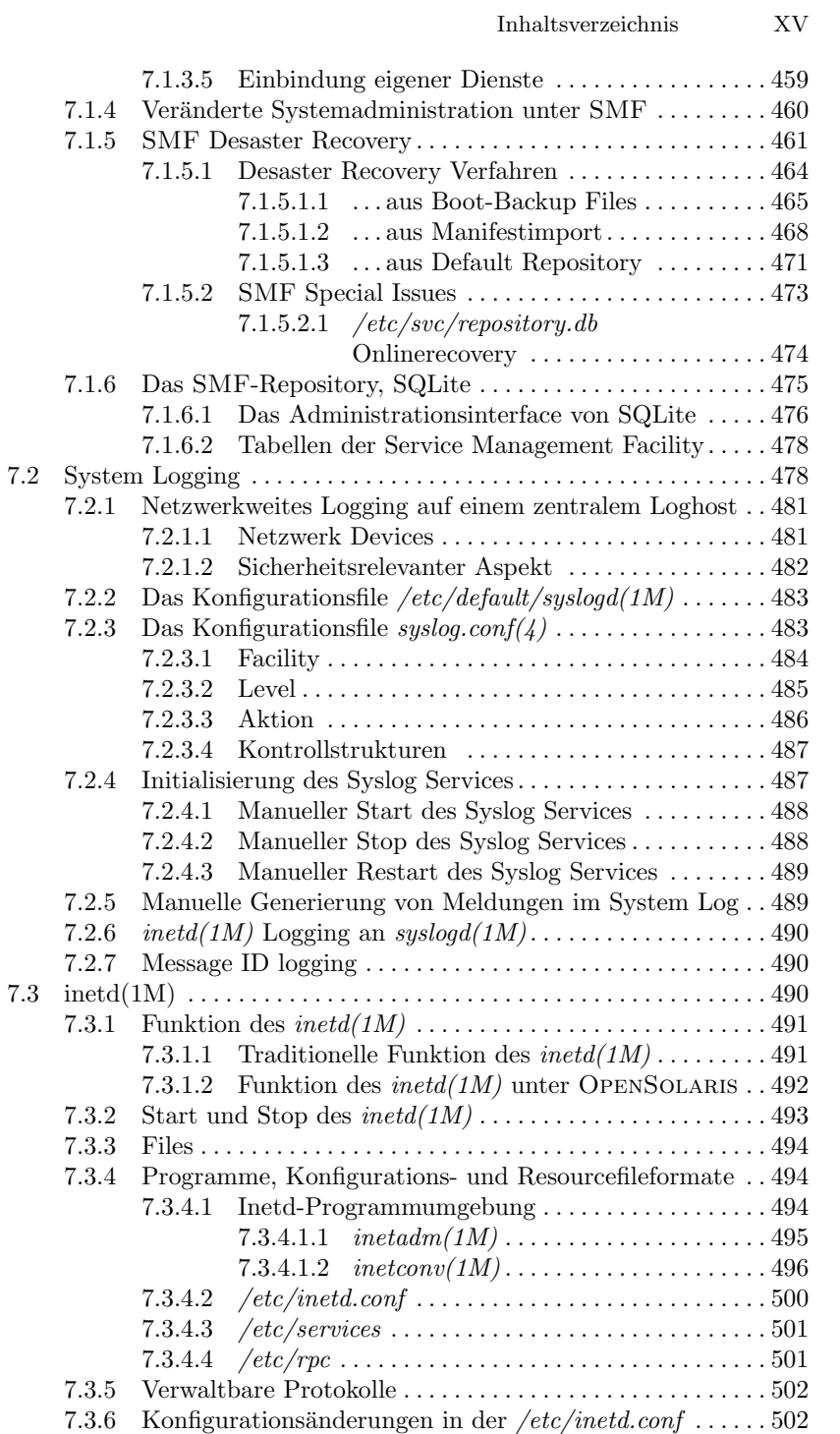

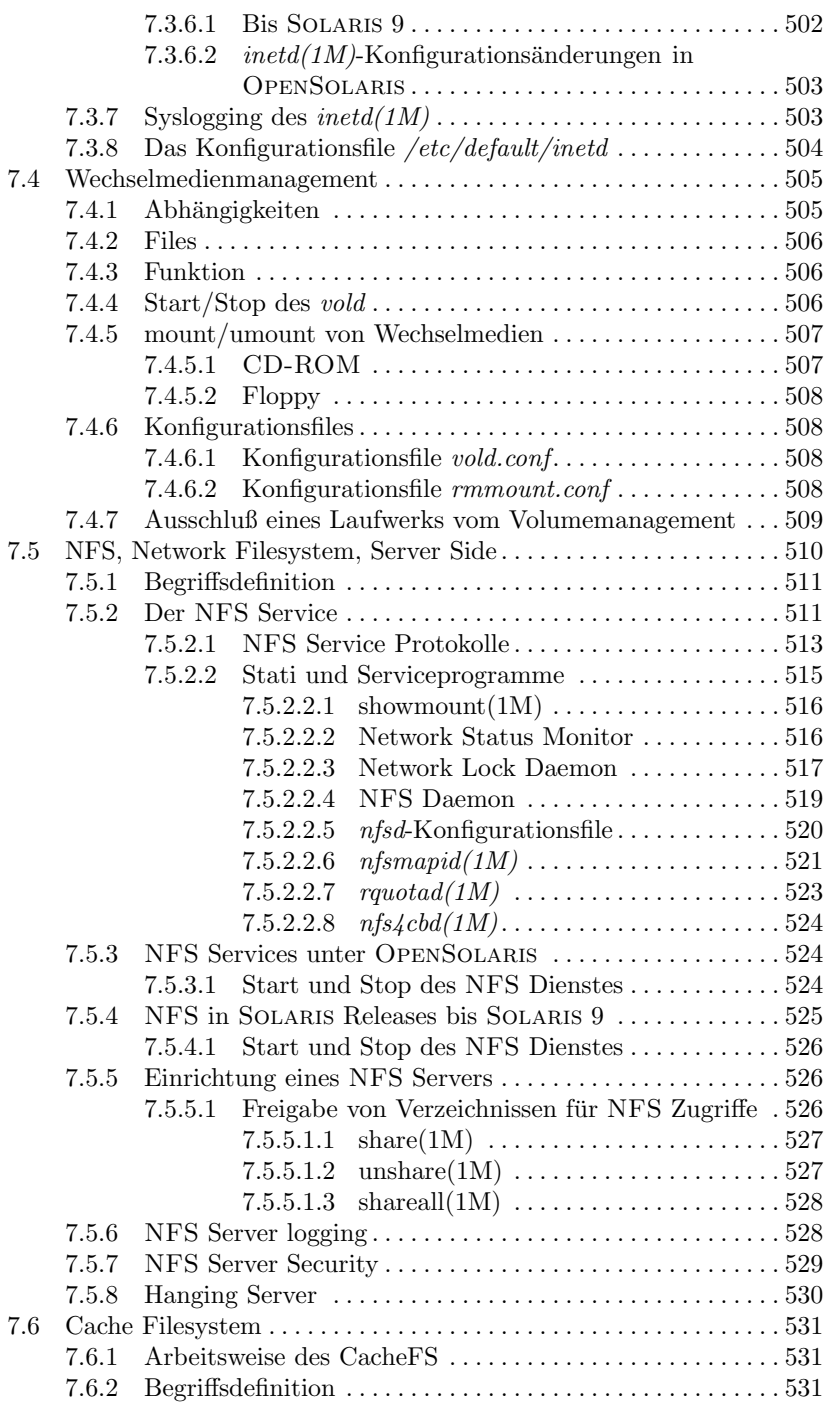

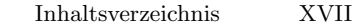

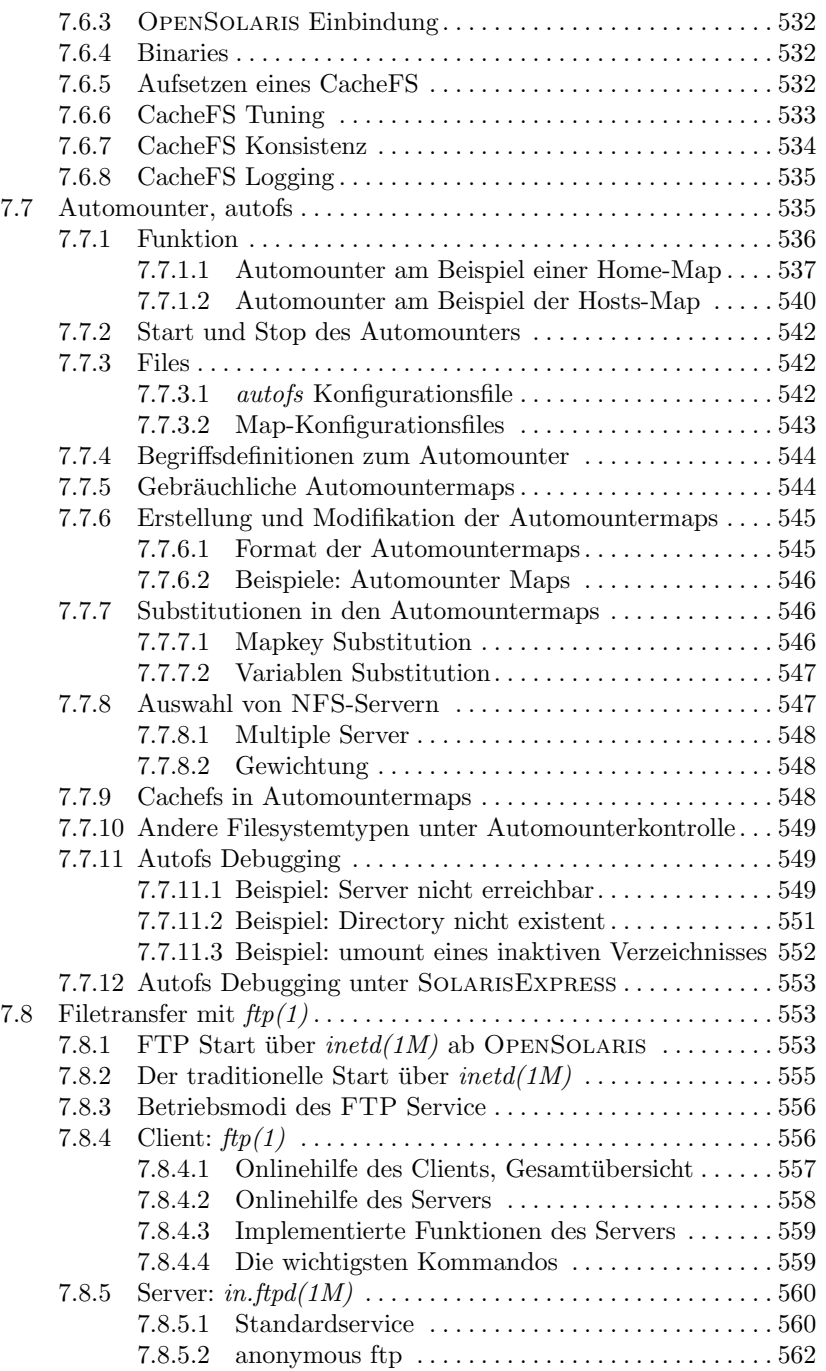

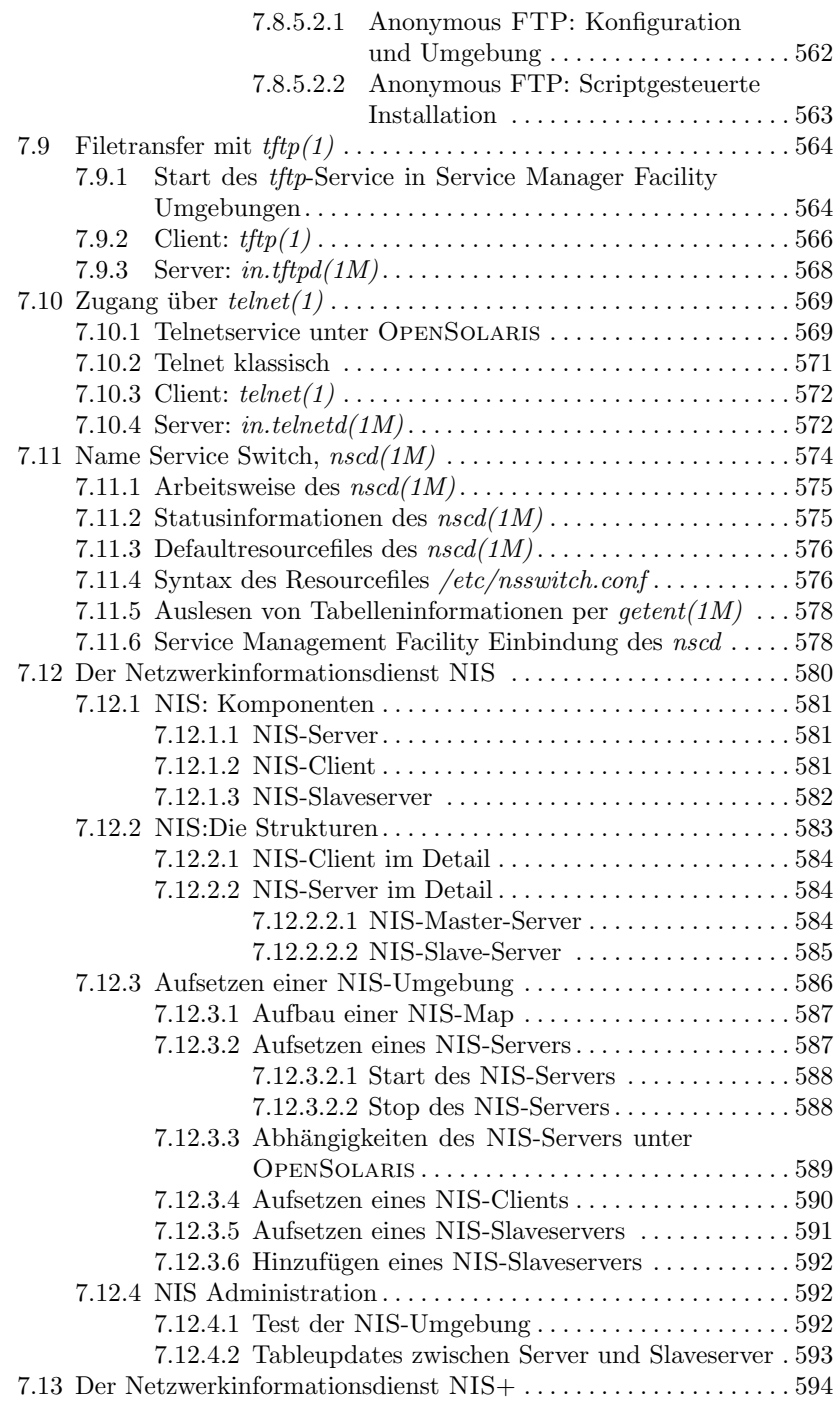

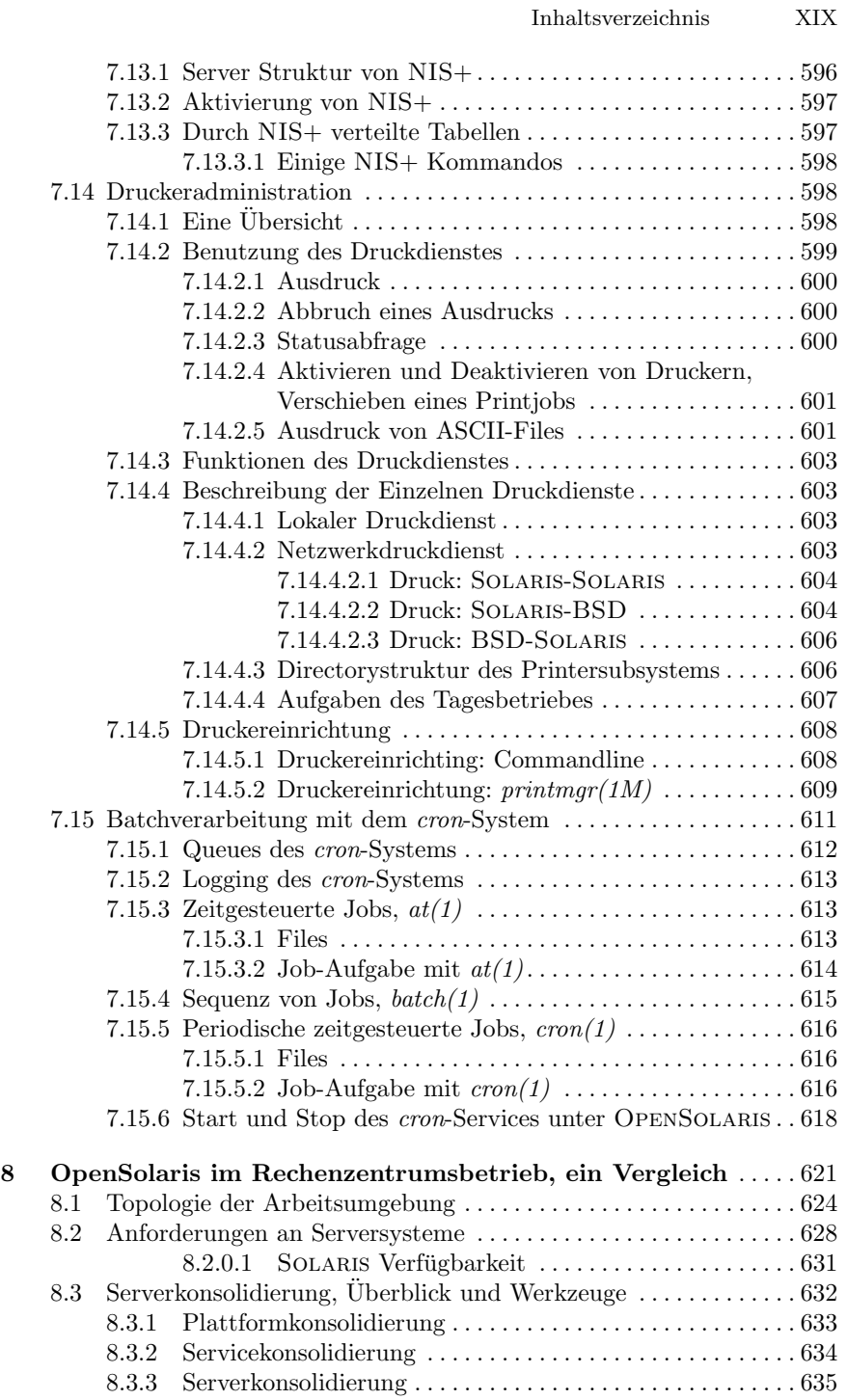

#### XX Inhaltsverzeichnis

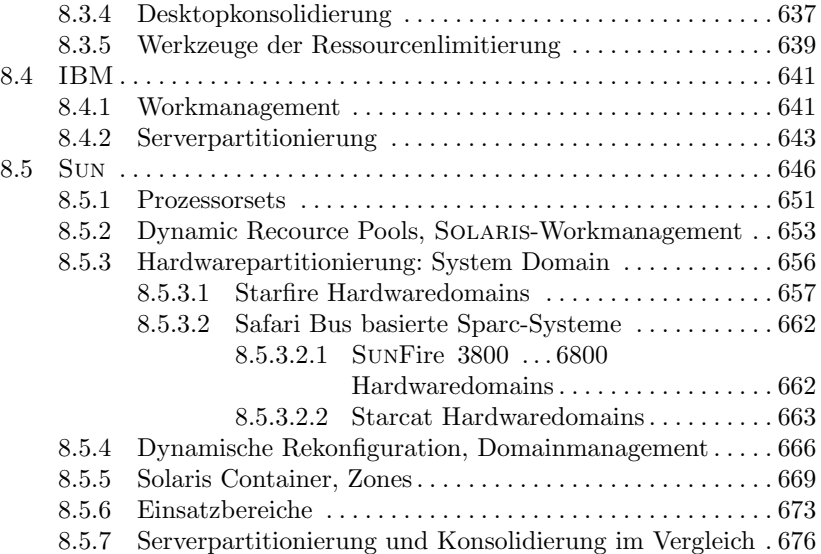

#### Teil III Administration und Benutzung

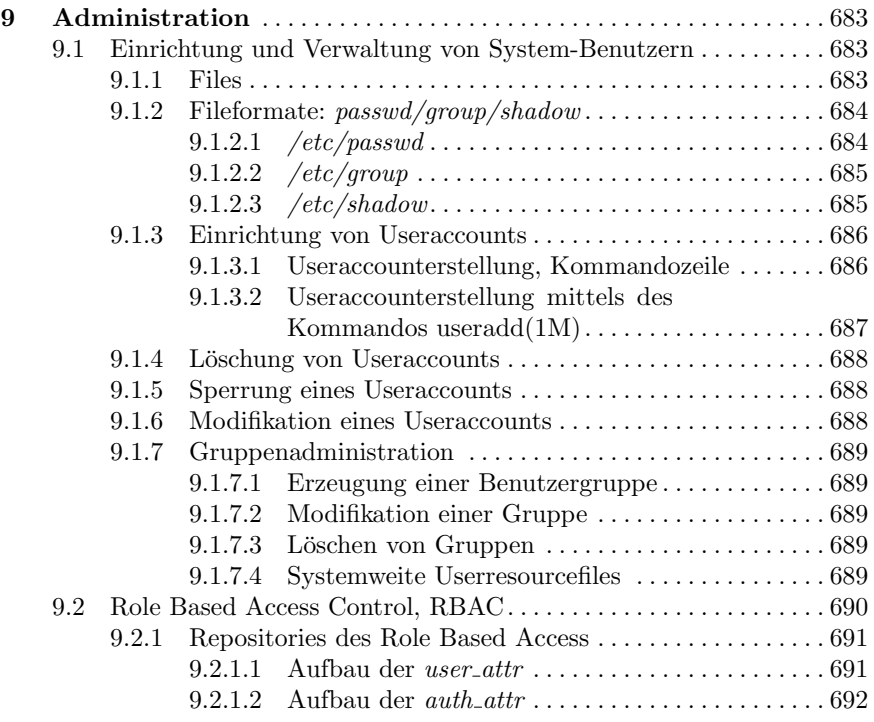

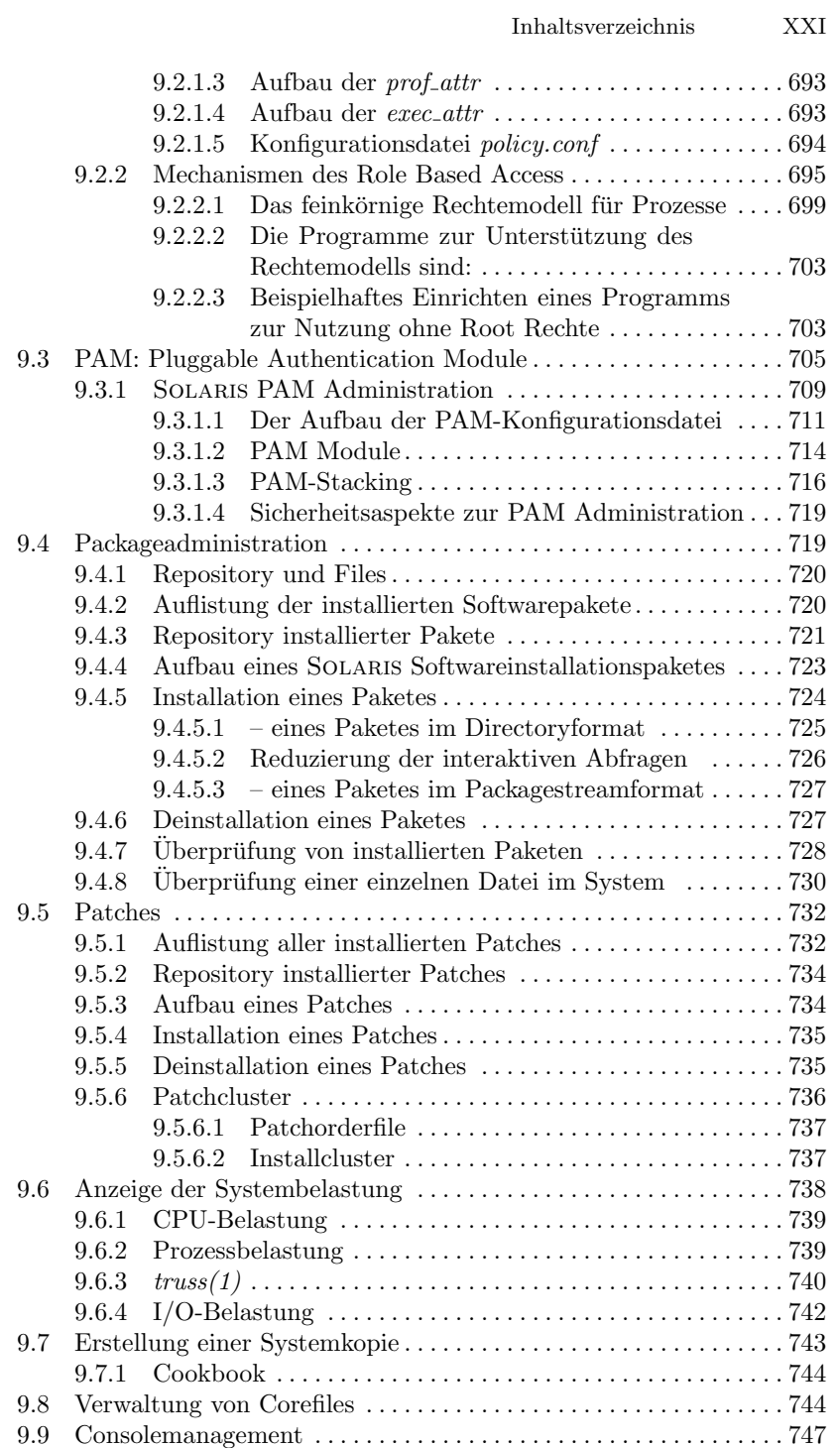

XXII Inhaltsverzeichnis 9.10 Backup und Recovery . . . . . . . . . . . . . . . . . . . . . . . . . . . . . . . . . . . . 749 9.10.1 mt. . . . . . . . . . . . . . . . . . . . . . . . . . . . . . . . . . . . . . . . . . . . . . . 750 9.10.1.1 Gebräuchliche Kommandos  $\dots\dots\dots\dots\dots\dots$ 751 9.10.2 ufsdump(1M) . . . . . . . . . . . . . . . . . . . . . . . . . . . . . . . . . . . . . 753 9.10.2.0.1 Dumplevel . . . . . . . . . . . . . . . . . . . . . . . 753 9.10.3 ufsrestore . . . . . . . . . . . . . . . . . . . . . . . . . . . . . . . . . . . . . . . . . 755 9.10.4 tar(1) . . . . . . . . . . . . . . . . . . . . . . . . . . . . . . . . . . . . . . . . . . . . 757 9.10.5 Star basierter Backup . . . . . . . . . . . . . . . . . . . . . . . . . . . . . . 759 9.10.5.1 Inkrementelle Backups mit star . . . . . . . . . . . . . . 761 9.10.5.2 Erzeugen eines Level 0 Backups . . . . . . . . . . . . . 761 9.10.5.3 Erzeugen eines Level 10 Backups . . . . . . . . . . . . 761 9.10.5.4 Backup Pl¨ane . . . . . . . . . . . . . . . . . . . . . . . . . . . . . 762 9.10.5.5 Das Zurückspielen von inkrementellen Backups 764 9.10.5.6 Zurückspielen eines Level 0 Backups ......... 764 9.10.5.7 Zurückspielen eines höheren Backups . . . . . . . . . 765 9.10.5.8 Synchronisieren von Filesystemen mit star . . . . 765 9.10.5.9 Star Backups mit Hilfe von Snapshots . . . . . . . . 766 9.10.5.10 Inkrementelle Backups mit star . . . . . . . . . . . . . 767 9.10.5.11 Verfügbarkeit von Star  $\dots\dots\dots\dots\dots\dots$  . 768 9.10.6 Das Archiv-Format von cpio(1) . . . . . . . . . . . . . . . . . . . . . 768 9.10.6.1 Das UNIX-V7 cpio Format . . . . . . . . . . . . . . . . . 768 9.10.6.2 Das Posix.1-1988 Format. . . . . . . . . . . . . . . . . . 769 9.10.6.3 Das SVr4 crc Format . . . . . . . . . . . . . . . . . . . . . . 769 9.10.7 fssnap(1M) . . . . . . . . . . . . . . . . . . . . . . . . . . . . . . . . . . . . . . . 769 9.10.7.1 Erzeugung eines Filesystem Snaps . . . . . . . . . . 770 9.10.7.2 Sicherung eines Filesystem Snaps . . . . . . . . . . . 770 9.10.7.3 Löschung eines Filesystem Snaps. . . . . . . . . . . . 772 9.10.8 Erstellung von CD-ROMs . . . . . . . . . . . . . . . . . . . . . . . . . . 772 9.10.8.1 Erstellung eines Filesystemimages. . . . . . . . . . . 773 9.10.8.2 Brennen eines Filesystemimages auf CD/DVD 774 9.11 Prozessorsets . . . . . . . . . . . . . . . . . . . . . . . . . . . . . . . . . . . . . . . . . . . 778 9.11.1 Kommandos zu Prozessorsets . . . . . . . . . . . . . . . . . . . . . . . 778 9.11.2 psrinfo(1M) . . . . . . . . . . . . . . . . . . . . . . . . . . . . . . . . . . . . . . 778 9.11.3 psrset(1M) . . . . . . . . . . . . . . . . . . . . . . . . . . . . . . . . . . . . . . . 779 9.11.4 psradm(1M) . . . . . . . . . . . . . . . . . . . . . . . . . . . . . . . . . . . . . 779 9.11.5 pbind(1M). . . . . . . . . . . . . . . . . . . . . . . . . . . . . . . . . . . . . . . . 779 9.11.6 Beispiele . . . . . . . . . . . . . . . . . . . . . . . . . . . . . . . . . . . . . . . . . 780 9.11.6.1 Erzeugung eines Prozessorsets . . . . . . . . . . . . . . 780 9.11.6.2 Aktivieren und Deaktivieren von Prozessoren . 782 9.12 Solaris Container (Zones), Administration . . . . . . . . . . . . . . . . 784 9.12.1 Zone Kommandos . . . . . . . . . . . . . . . . . . . . . . . . . . . . . . . . . 787 9.12.1.1 zonename . . . . . . . . . . . . . . . . . . . . . . . . . . . . . . . . 787 9.12.1.2 zoneadm . . . . . . . . . . . . . . . . . . . . . . . . . . . . . . . . . 788 9.12.1.3 zonecfg . . . . . . . . . . . . . . . . . . . . . . . . . . . . . . . . . . 790 9.12.1.4 Das Zone Indexfile . . . . . . . . . . . . . . . . . . . . . . . . 792

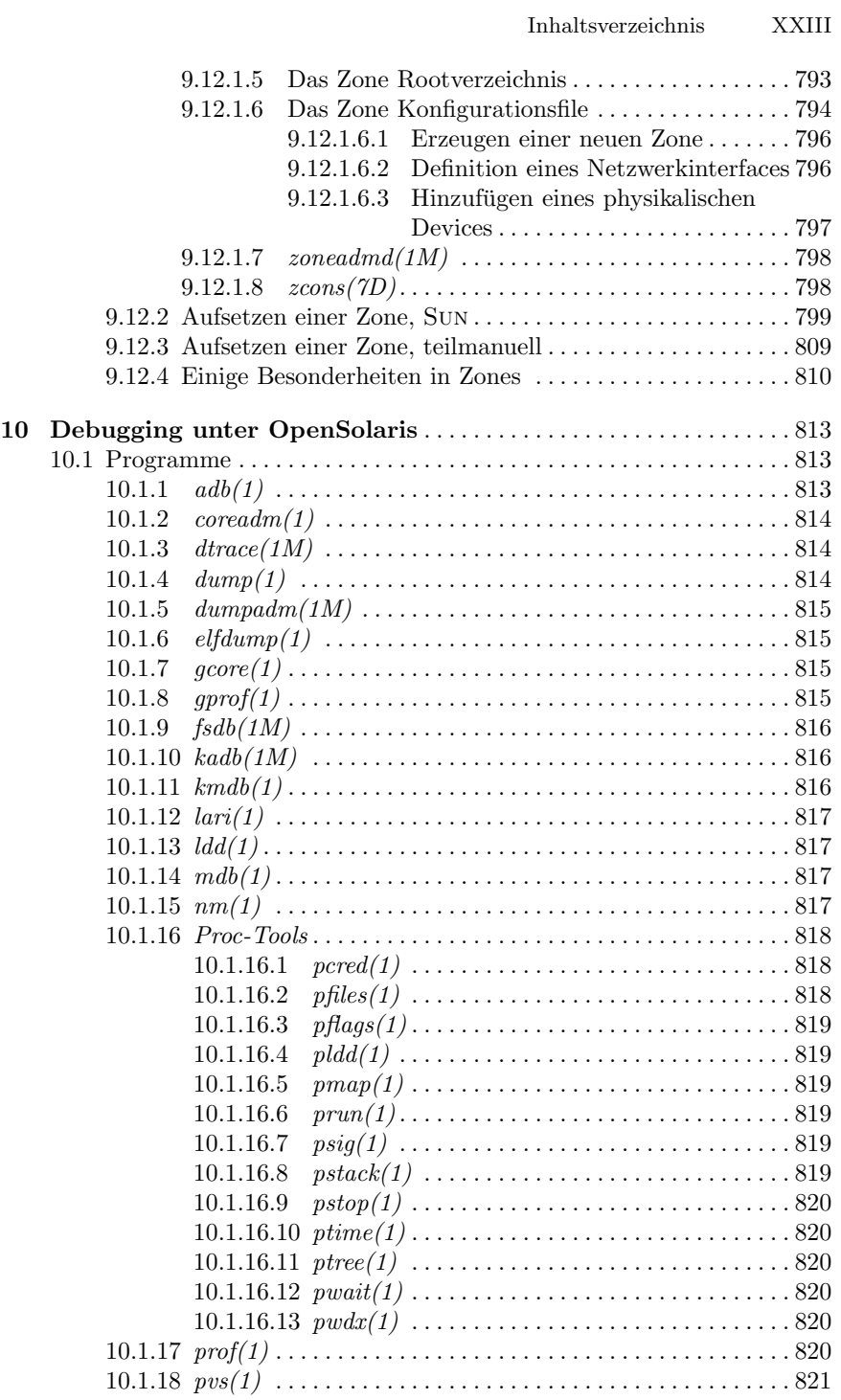

#### XXIV Inhaltsverzeichnis

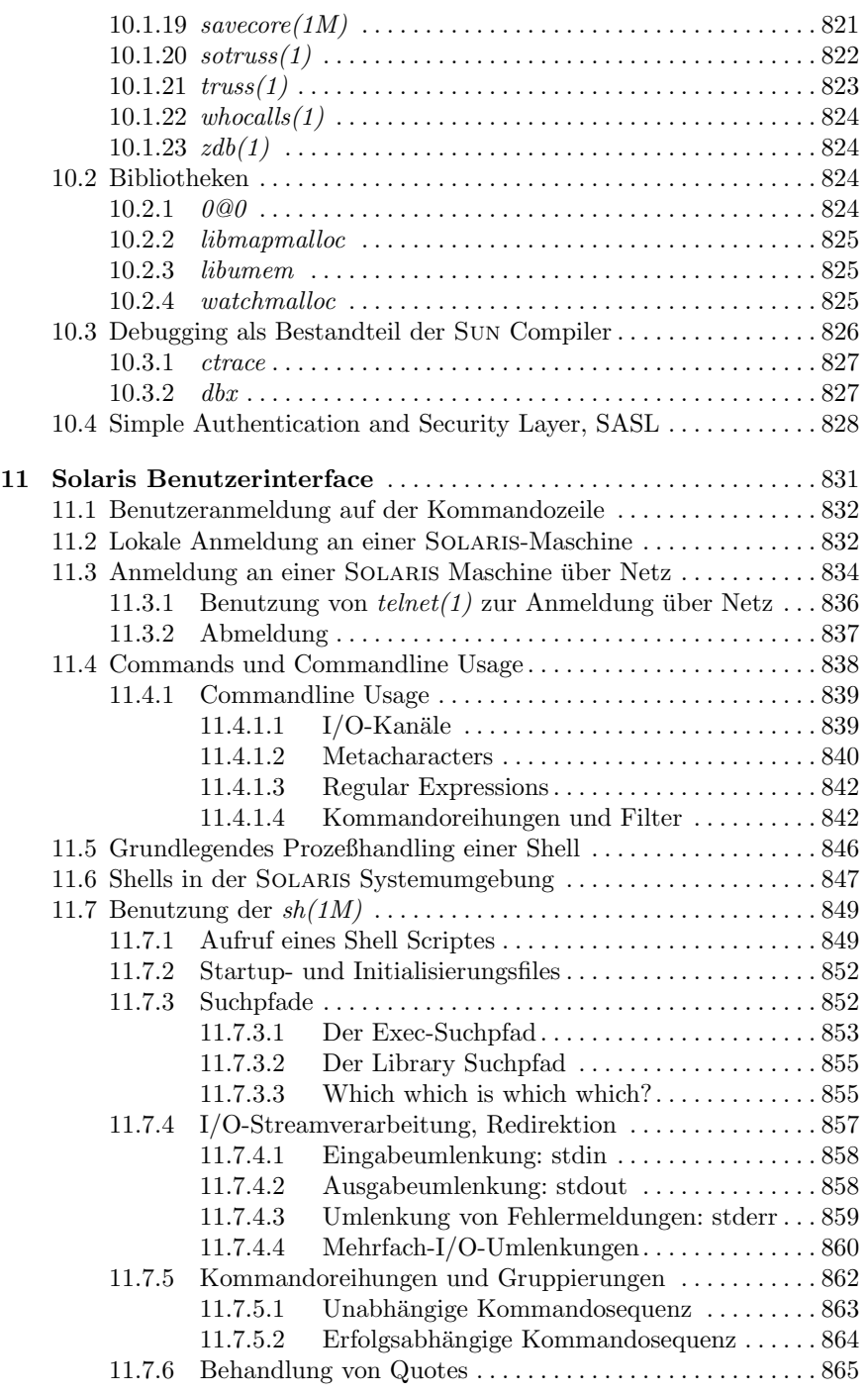

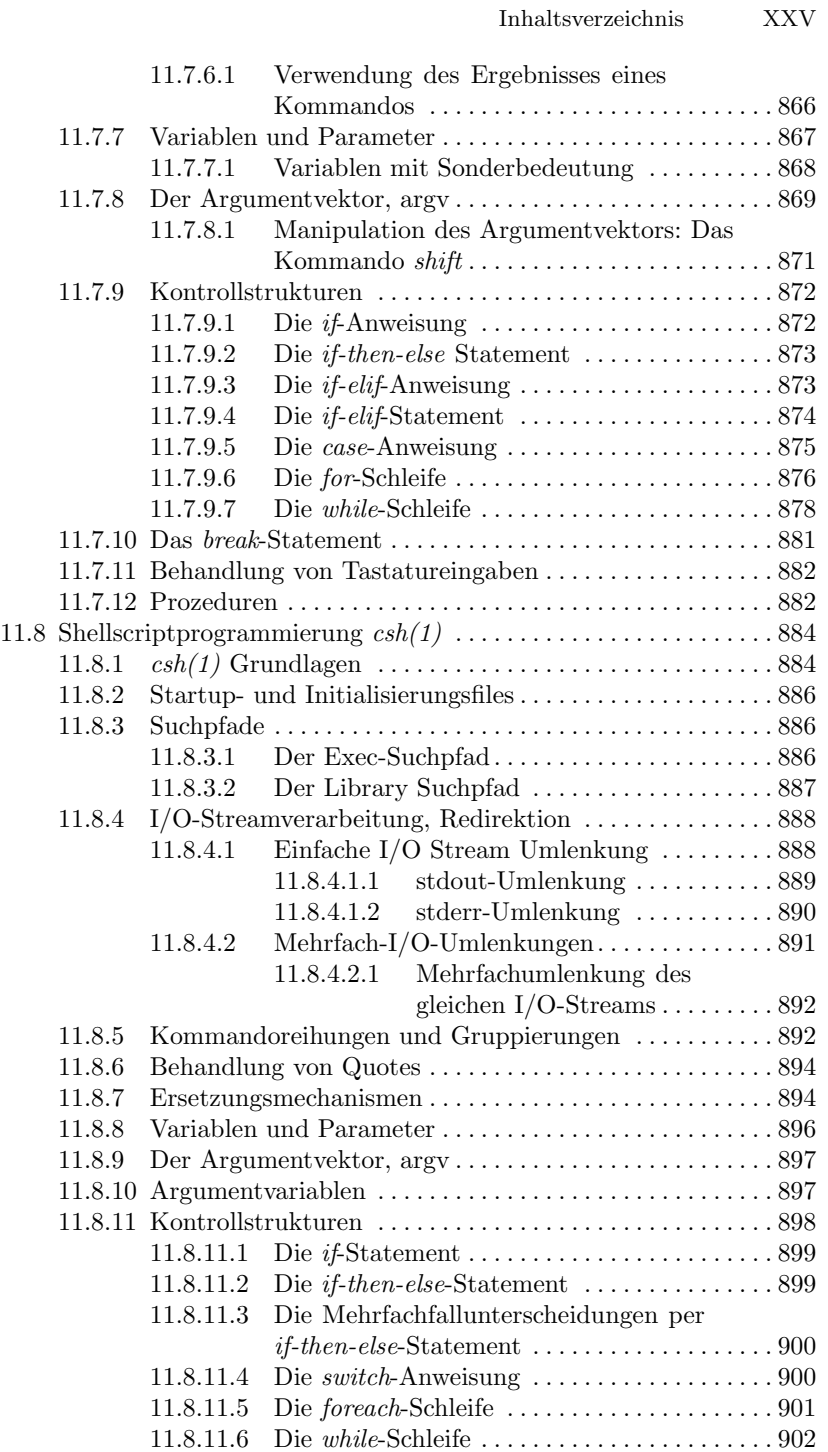

#### XXVI Inhaltsverzeichnis

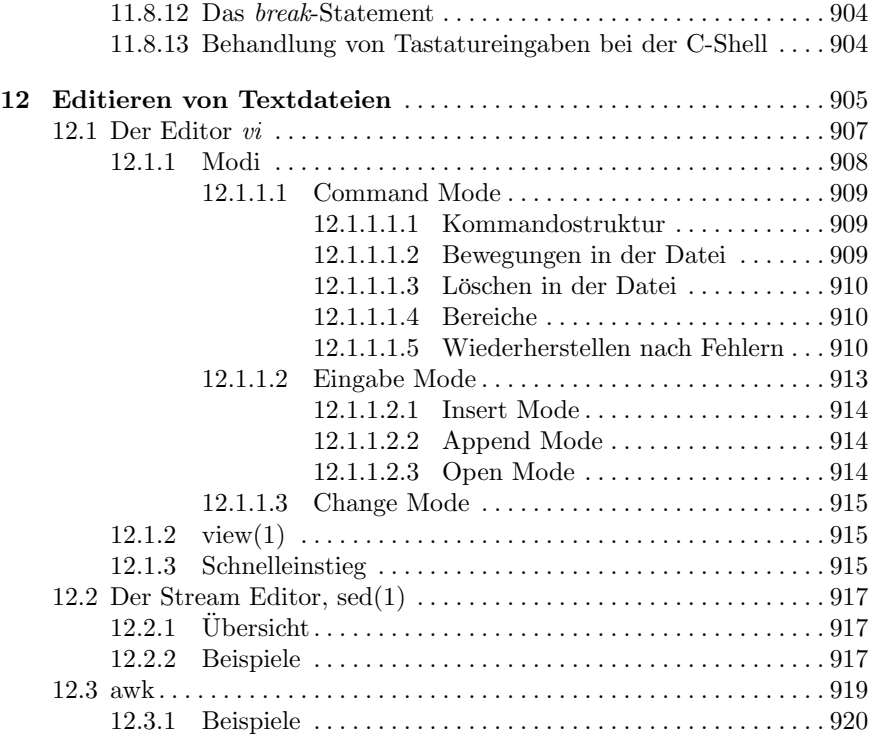

# Teil IV Anhänge

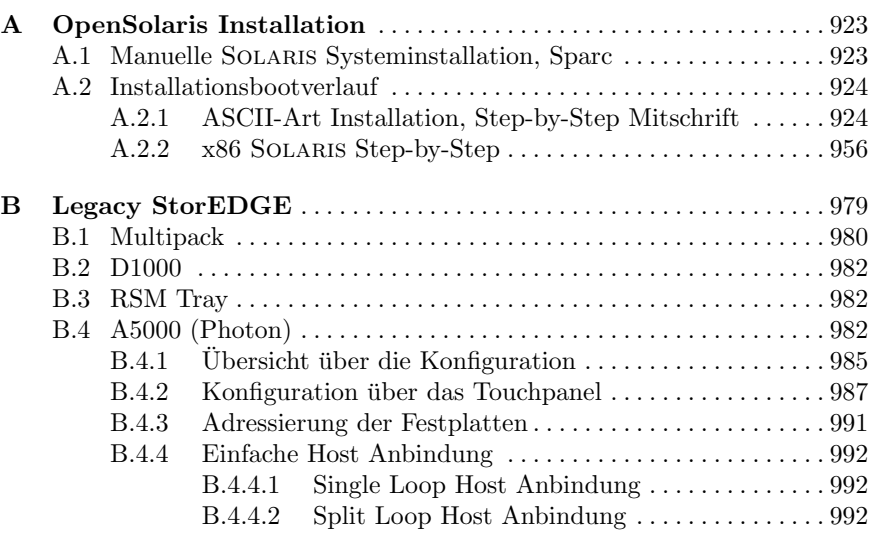

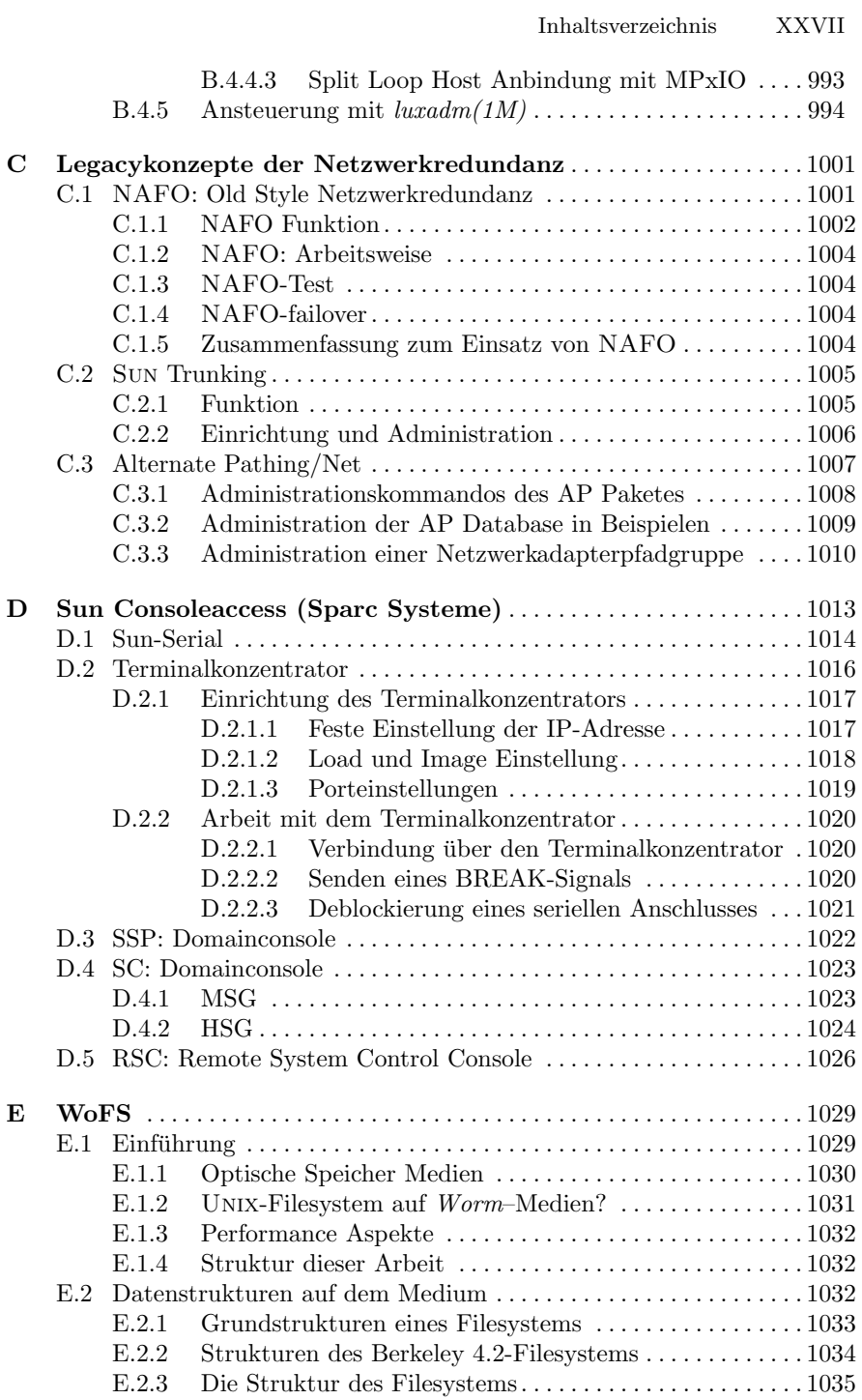

#### XXVIII Inhaltsverzeichnis

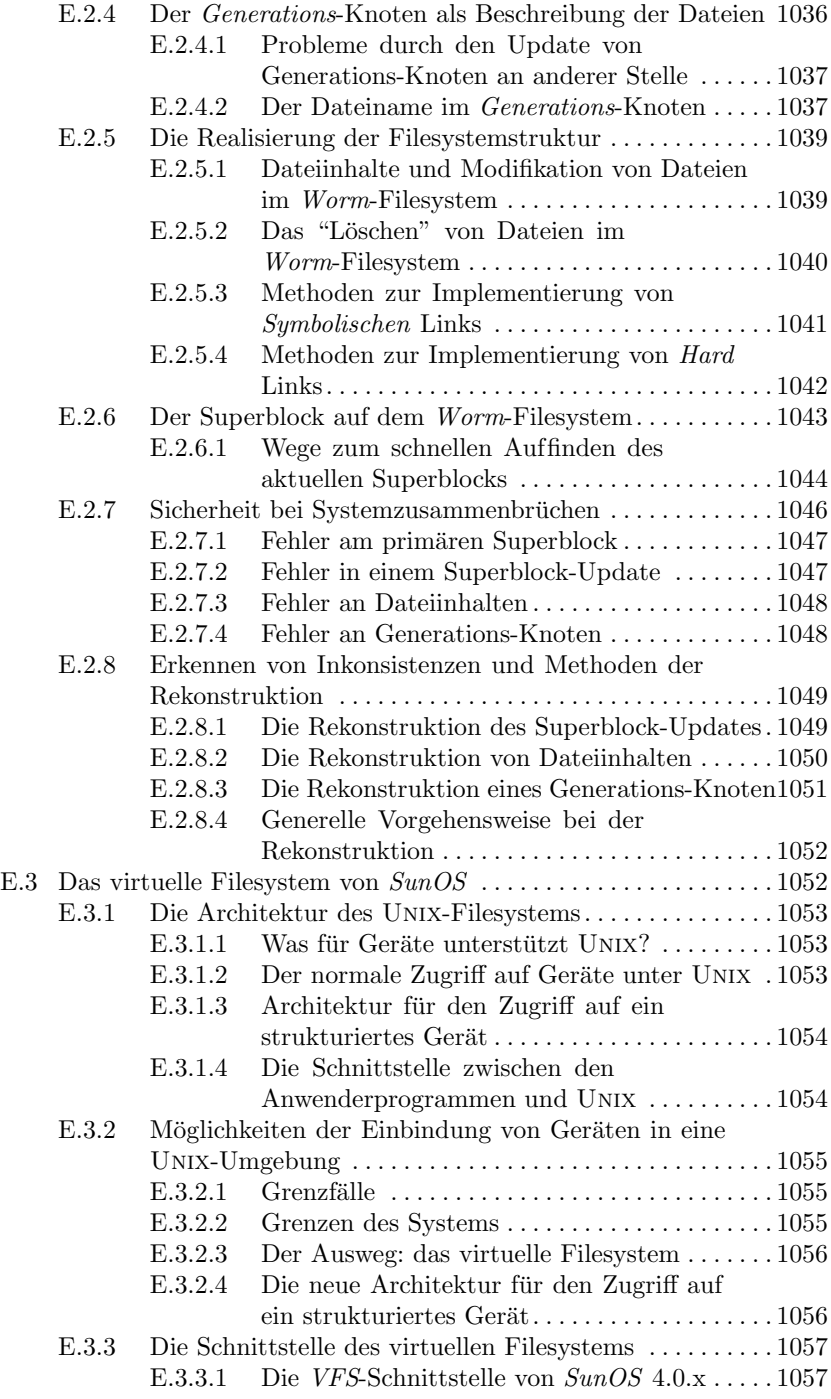

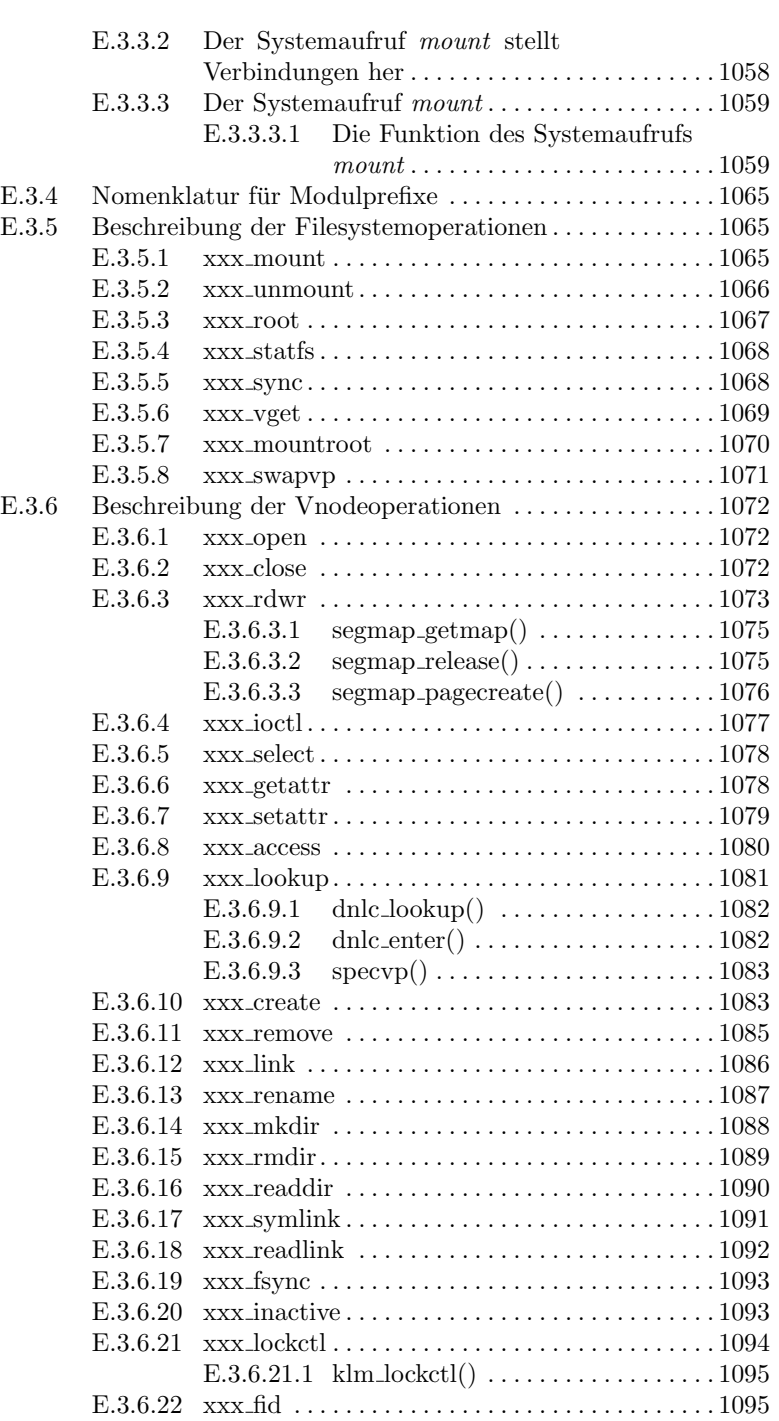

Inhaltsverzeichnis XXIX

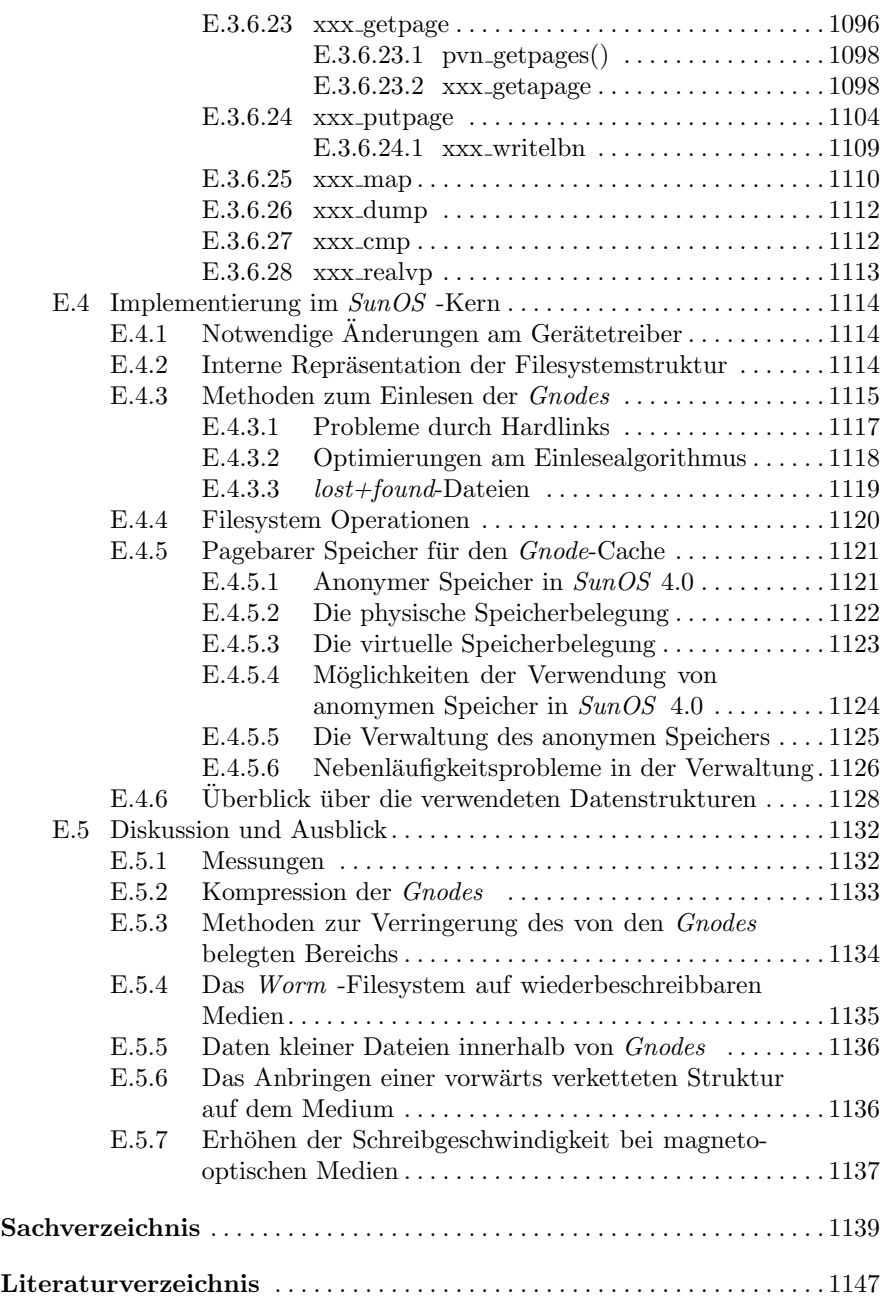